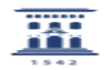

## No puedo acceder al ADD (soy PDI / PAS)

## 03/05/2024 04:20:07

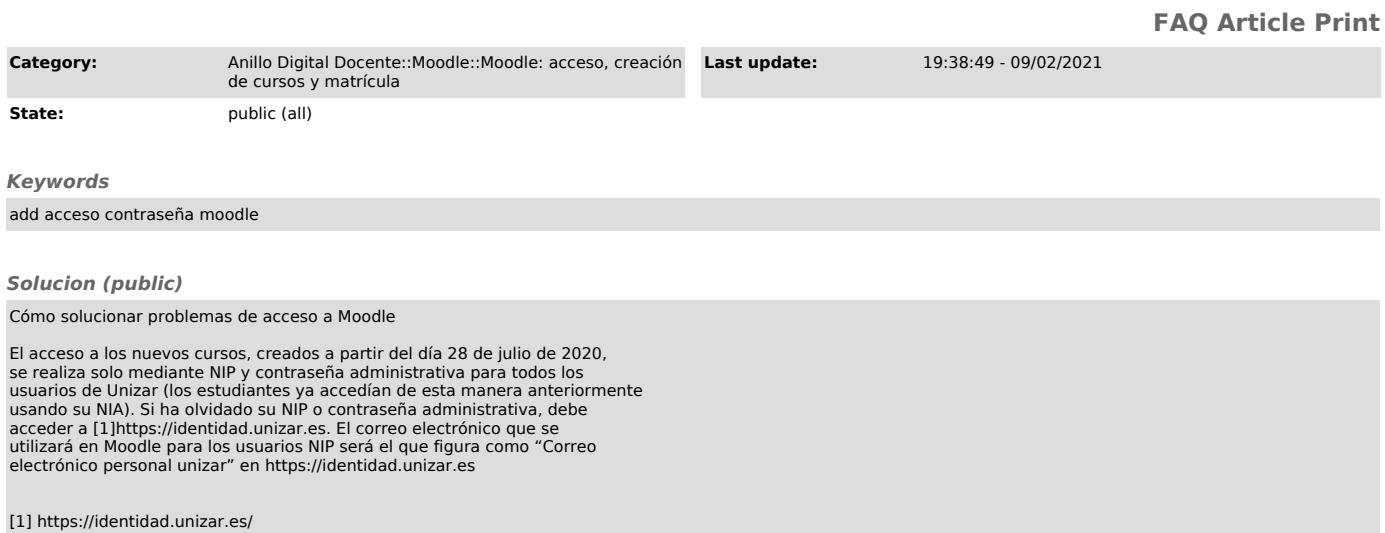